## **EWT - Scénario #19895**

# **Revoir la configuration de nginx/apache pour la redirection https des applications EAD3 et GenConfig**

24/03/2017 14:26 - Emmanuel GARETTE

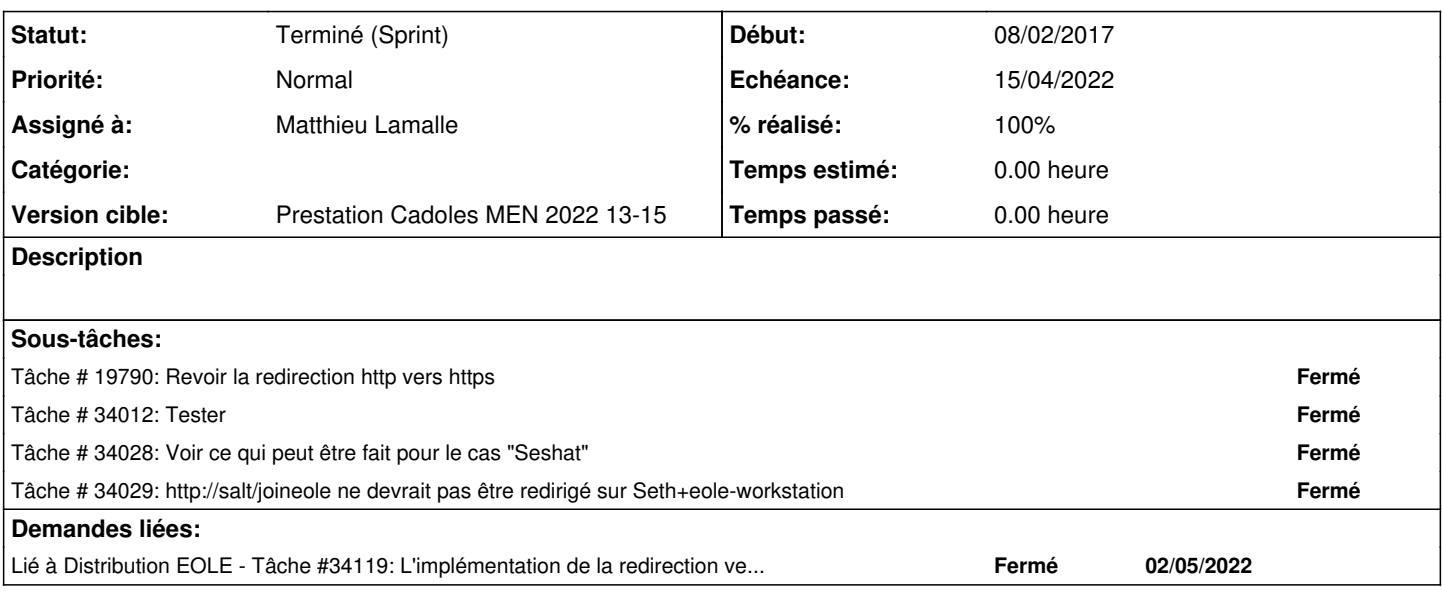

## **Révisions associées**

## **Révision 37e7a4bb - 05/04/2022 09:03 - Matthieu Lamalle**

redirection http vers https ref #19895

## **Révision 501837da - 08/04/2022 10:39 - Matthieu Lamalle**

Revert "redirection http vers https ref #19895"

This reverts commit 37e7a4bb2d5dbccd286525b96048c6ee577c3ba8.

#### **Historique**

## **#1 - 27/03/2017 10:33 - Emmanuel GARETTE**

*- Points de scénarios mis à 2.0*

## **#2 - 27/03/2017 10:37 - Emmanuel GARETTE**

*- Assigné à mis à force rouge*

#### **#3 - 27/03/2017 11:44 - Gwenael Remond**

*- Echéance mis à 14/04/2017*

- *Version cible mis à sprint 2017 13-15 Dév*
- *Début mis à 27/03/2017*

## **#4 - 27/03/2017 11:48 - Gwenael Remond**

- *Echéance 14/04/2017 supprimé*
- *Version cible sprint 2017 13-15 Dév supprimé*
- *Début 27/03/2017 supprimé*

## **#5 - 14/02/2022 16:28 - Joël Cuissinat**

*- Sujet changé de Revoir la configuration de nginx pour les applications EAD3, gen\_config, ... à Revoir la configuration de nginx pour la redirection https des applications EAD3 et GenConfig*

*- Assigné à force rouge supprimé*

*- Release changé de EWT à Carnet de produit (Cadoles)*

*- Points de scénarios changé de 2.0 à 1.0*

## **#6 - 14/02/2022 16:29 - Joël Cuissinat**

*- Sujet changé de Revoir la configuration de nginx pour la redirection https des applications EAD3 et GenConfig à Revoir la configuration de nginx/apache pour la redirection https des applications EAD3 et GenConfig*

*- Points de scénarios changé de 1.0 à 2.0*

#### **#7 - 28/03/2022 16:06 - Gilles Grandgérard**

En 2.8.1

## **#8 - 28/03/2022 16:39 - Emmanuel GARETTE**

*- Echéance mis à 15/04/2022*

- *Assigné à mis à Matthieu Lamalle*
- *Version cible mis à Prestation Cadoles MEN 2022 13-15*
- *Début mis à 28/03/2022*

#### **#9 - 06/04/2022 10:34 - Ludwig Seys**

*- Statut changé de Nouveau à Résolu*

## **#10 - 06/04/2022 11:29 - Joël Cuissinat**

```
eole-reverseproxy$ git tag --contains  37e7a4bb  
pkg/eole/eole-2.7/2.7.2-2
pkg/eole/eole-2.8/2.8.0-6
pkg/eole/eole-2.8/2.8.1-10
```
#### **#11 - 15/04/2022 14:09 - Joël Cuissinat**

- *Statut changé de Résolu à Terminé (Sprint)*
- *Release changé de Carnet de produit (Cadoles) à EOLE 2.8.1*

#### **#12 - 02/05/2022 15:38 - Joël Cuissinat**

*- Lié à Tâche #34119: L'implémentation de la redirection vers https pour /ead et /genconfig empêche l'utilisation correcte de /RPC2 ajouté*